### **UNIVERSITE KASDI MERBAH OUARGLA**

### **Faculté des Sciences Appliquée**

Département Génie Electrique

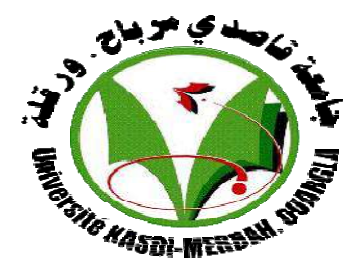

### **Mémoire**

## **MASTER ACADEMIQUE**

**Domaine : Sciences et Technologies**

**Filière : Génie Des Electrique**

**Spécialité : Réseaux électrique**

Présenté par :

**KRAMA FAYCEL KOUIDRI TOUFIK**

**Thème**

## *OPTIMISATION MULTI-OBJECTIF EN PRESENCE ENERGIE RONOUVELABLE PAR QCP*

**Soutenu le jury composé de :**

**Année universitaire : 2022-2023**

**Mr Guehrar Youcef MAA Président UKM Ouargla Mr Bouhadouza Boubekeur MCB Encadreur UKM Ouargla**

**Mr Sadaoui Fares MCA Examinateur UKM ouargla**

## *Remerciement*

Avant tout, je remercie notre Créateur, Dieu Tout-Puissant, qui nous a donné la force et la volonté de mener à bien ce travail... remercier mon superviseur monsieur :

### **Boubaker Bouhadouza**

Pour ses encouragements, sa disponibilité, ses indications et ses conseils, et pour le temps précieux qu'il m'a consacré durant cette période pour mener à bien ce travail.

Je voudrais également remercier les membres du jury,(**Guehrar Youcef** et **Fares Sadaoui**) pour avoir accepté d'examiner ce travail et pour les précieuses suggestions qu'ils ont apportées, contribuant ainsi à son amélioration.

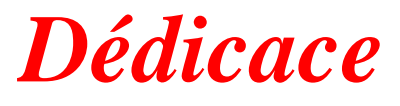

*Nous dédions le fruit de notre travail à nos parents, qui ne nous ont rien épargné tout au long de cette période et de ces années Remerciements et salutations au supporter et au premier supporter de l'étude (frères et sœurs)*

*Merci à tous les amis, la famille et les proches Merci à ceux qui nous ont aidés, même par la prière, à mener à bien ce travail Dieu merci*

*Faycel / Toufik.*

#### **Résumé :**

Pour avoir un bon système de puissance, il faut savoir s'il est dans les limites requises, notamment, les limites max et min des tensions des jeux de barres, les puissances maximale écoulée dans les lignes, les limites de la fréquence, etc… l'optimisation de système de puissance devient important pour minimiser le cout de production, la pollution de gaz, les pertes de puissance etc…. Donc notre travail est basé sur l'optimisation de la fonction de cout et de la pollution de gaz appliqué sur un réseau IEEE9 jeux de barres en présence des sources renouvelables, afin de diminuer le cout de production par les centrales classique ainsi la réduction de la pollution à effet de serre. Les résultats obtenus en utilisant l'optimisation par la méthode QCP par l'outil GAMS montre notre objectif. **Mots-clés :** optimisation QCP, fonction objectif, réseau IEEE09, OPF, énergie renouvelable.

#### **Abstract**:

When you want to have a good power system, it is necessary to know if it is within the required limits, in particular, the max and min limits of the bus voltages, the high powers flowing in the lines, the frequency limits, etc. power system optimization becomes necessary to minimize production cost, gas pollution, power losses etc…. So our work is based on the optimization of the cost function and the gas pollution applied to an IEEE9 bus network including renewable energy, in order to reduce the cost of production by thermal plants, thus reducing the greenhouse pollution. The results obtained by using the optimization and QCP method in GAMS software show our objective.

**Keywords:** QCP optimization, objective function, IEEE09 network, OPF, renewable energy.

#### خالصة**:**

للحصول على نظام طاقة جيد ، من الضروري معرفة ما إذا كان ضمن الحدود المطلوبة ، على وجه الخصوص ، الحدود القصوى والدقيقة لجهود القضبان ، والحد الأقصى من القوى المتدفقة في الخطوط ، وحدود التردد ، وما إلى ذلك. تحسين نظام الطاقة يصبح مهًما لتقليل تكلفة اإلنتاج ، وتلوث الغاز ، وفقدان الطاقة ، إلخ.... لذلك يعتمد عملنا على تحسين وظيفة التكلفة وتلوث الغاز المطبق على شبكة قضبان 9IEEE في وجود مصادر متجددة ، من أجل تقليل تكلفة اإلنتاج بواسطة محطات الطاقة التقليدية ، وبالتالي تقليل تلوث االحتباس الحراري. النتائج التي تم الحصول عليها باستخدام طريقة QCP بواسطة أداة GAMS تظهر هدفنا. الكلمات الرئيسية: تحسين QCP ، وظيفة موضوعية ، شبكة09IEEE ، OPF، طاقة متجددة.

## Sommaire

<span id="page-4-0"></span>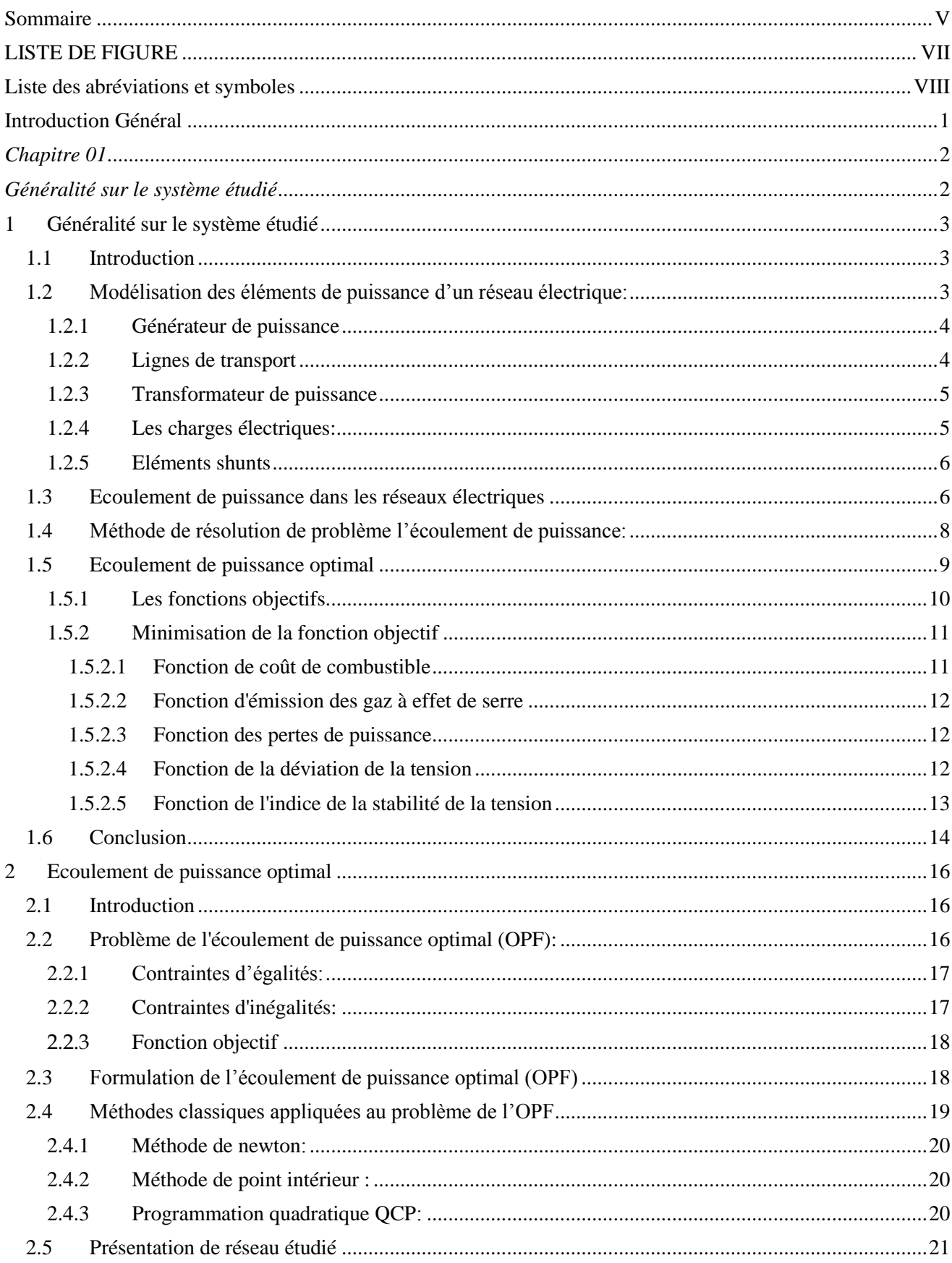

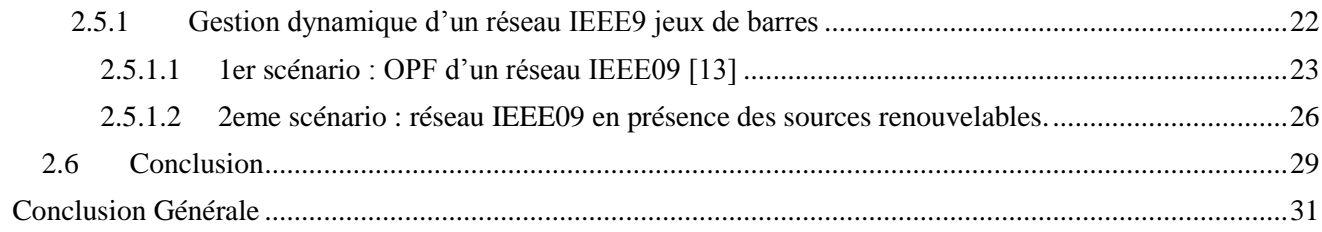

### **LISTE DES FIGURES**

<span id="page-6-0"></span>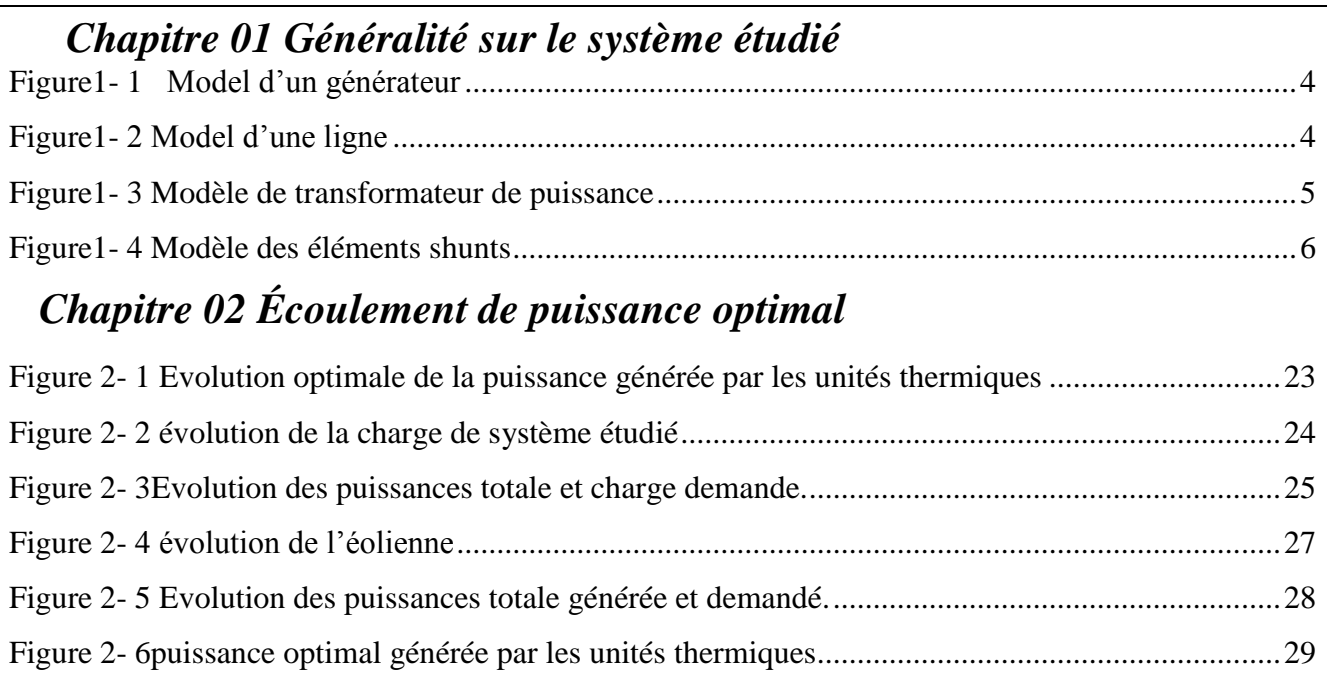

## LISTE DES TABLEAUX

### *Chapitre 02 Écoulement de puissance optimal*

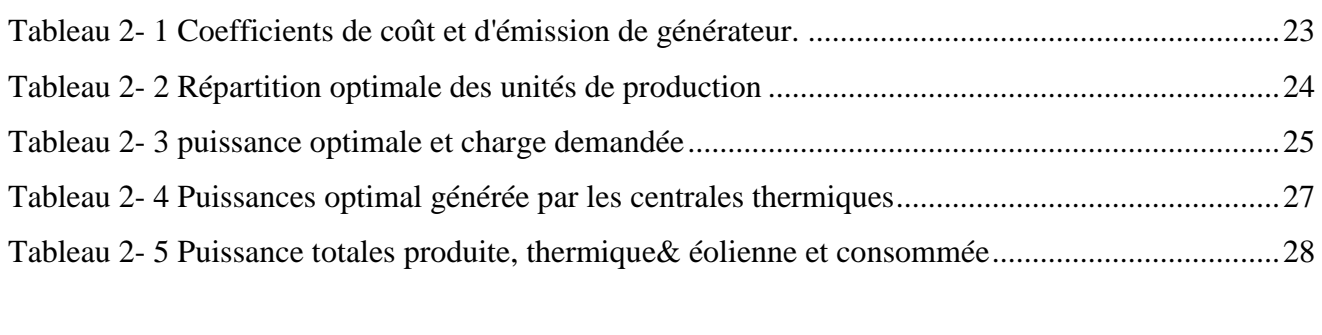

## <span id="page-7-0"></span>**Liste des abréviations et symboles**

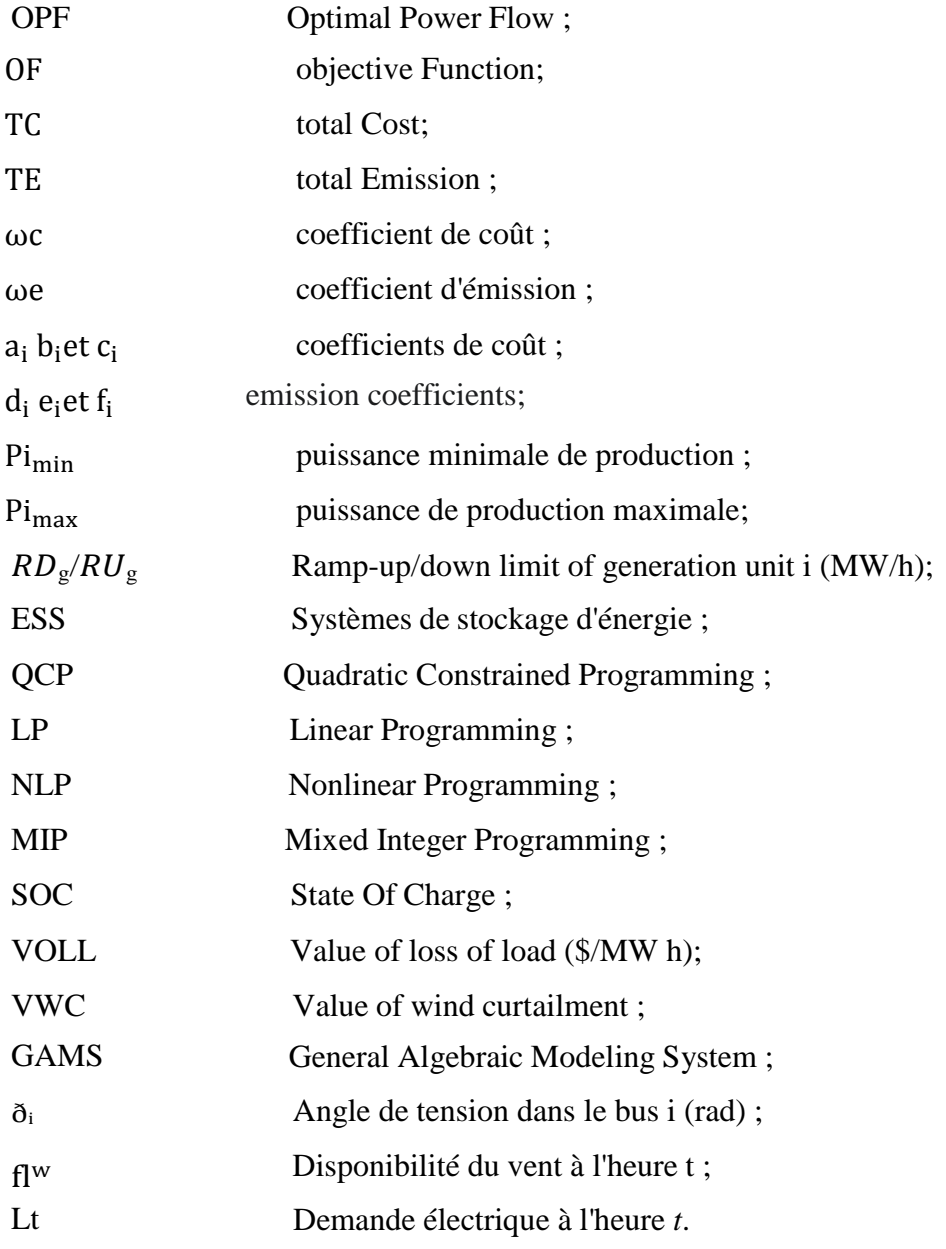

# **Introduction générale**

## **Introduction Général**

<span id="page-9-0"></span>De nos jours, une grande partie de la production mondiale d'énergie est assurée à partir de sources fossiles (pétrole, gaz naturel, charbon, …etc.). La consommation de ces sources donne lieu à des émissions de gaz à effet de serre et par conséquence à une augmentation de la pollution. En effet, une des possibilités consiste à accroître le taux de production de l'énergie électrique à partir des ressources de type non-fossiles et renouvelables. Les exploitations en cours et des études de recherche, ont montré que ce type d'énergies renouvelables possède des atouts majeurs pour augmenter le taux de participation de ces énergies propres à la production d'électricité, toute en limitant l'impact négatif sur l'environnement. Aujourd'hui, les sources d'énergies renouvelables, notamment le solaire et l'éolien, sont les énergies dont le taux de croissance est le plus élevé.

Quand les méthodes conventionnelles de fourniture d'énergie électrique comme l'extension du réseau et l'utilisation de générateurs diesel deviennent trop coûteuses ou difficiles à implémenter, les technologies renouvelables, capables de générer de l'électricité sur place, sont une possibilité très intéressante, tant au niveau technique qu'économique [1].

L'informatique et la programmation ont ainsi joué un rôle important dans ce développement en permettant la mise en place de systèmes de gestion de l'énergie plus précis et efficaces. Par exemple, les systèmes de contrôle de l'énergie peuvent être programmés pour optimiser l'utilisation de l'énergie en fonction des besoins de l'utilisateur, réduisant ainsi la consommation d'énergie sans compromettre la qualité de l'approvisionnement en énergie.

De plus, l'essor de l'intelligence artificielle et des technologies de l'information ont permis la mise en place de systèmes de surveillance de la consommation d'énergie, ce qui permet de mieux comprendre les habitudes de consommation d'énergie des utilisateurs et de les sensibiliser à l'importance de la conservation de l'énergie.

L'objectif de ce travail est d'utiliser une des méthodes conventionnelles pour optimiser une fonction multi-objectif en présences des contraintes d'égalités et d'inégalités d'un système de puissance et l'effet de l'intégration des sources renouvelables sur la réduction de la fonction de cout de production des centrales thermiques.

L'outil GAMS doit être utilisé pour valider et exécuter nos programmes, en utilisant la méthode non linéaire d'optimisation Quadratic Constrained Programming (QCP).

## <span id="page-10-1"></span><span id="page-10-0"></span>*Chapitre 01 Généralité sur le réseau électrique*

#### **1 Généralité sur le système étudié**

#### <span id="page-11-1"></span><span id="page-11-0"></span>**1.1 Introduction**

L'étude de l'écoulement de puissance permet d'accès à une solution aux quantités de réseaux électriques en fonctionnement normal est équilibré dans des conditions stables. Ces quantités sont la tension des nœuds, les pouvoirs restreints des nœuds et ceux qui passent à travers des lignes sont déduits des pertes et des courants et, améliorant ainsi le flux d'énergie (OPF) suffisamment pour l'opérateur de la grille de puissance. Il est de trouver la combinaison optimale des variables d'état, qui sont des points de contrôle de tension, des facteurs et des prises de transformation, l'état des interactions ... etc. Ce mélange optimal permet de réduire les pertes grâce à l'effet de Joule, le coût de la production, ainsi que l'amélioration de l'apparence latérale et de la stabilité de la tension dans le système d'alimentation et d'autre part pour optimiser la sécurité de fonctionnement.

OPF est un terme générique qui couvre un large éventail des problèmes d'optimisation sous contrainte, dont les composants les plus importants sont : les variables qui améliorent une fonction objectif, certaines contraintes d'égalité, y compris les équations de bilan énergétique et de flux d'énergie, et les contraintes d'inégalité, y compris les limites sur les variables. . Les combinaisons de variables et de contraintes, ainsi que la forme de la cible, varieront en fonction du type d'OPF.

Nous dérivons d'abord la variante OPF la plus largement utilisée, le problème de transmission économique, qui vise à trouver la solution la moins coûteuse à la demande et à l'offre d'électricité dans le réseau électrique. Ensuite, nous passerons brièvement en revue les autres types de base d'OPF. Nous verrons que contrairement au problème de flux de puissance, la solution à OPF est généralement assez coûteuse.

#### <span id="page-11-2"></span>**1.2 Modélisation des éléments de puissance d'un réseau électrique:**

Lorsqu'on veut calculer l'écoulement de puissance dans un réseau électrique, il n'est pas nécessaire de modéliser tous les éléments qui constituent ce réseau, mais on ne modélise que les éléments qui interviennent réellement, tels que les générateurs de puissance, les charges électriques, les lignes de transport, les transformateurs de puissance et les compensateurs statiques.

#### <span id="page-12-0"></span>**1.2.1 Générateur de puissance**

Les générateurs sont modélisés comme des injecteurs de courant. Un générateur est généralement contrôlé de sorte que la puissance injectée au jeu de barres et la tension aux bornes du générateur soit maintenue constantes. La puissance active délivrée par le générateur est réglée à travers le contrôle de la turbine qui doit être dans les limites de capacité du système turbinegénérateur. La tension est liée principalement à l'injection de la puissance réactive au jeu de barres de production.

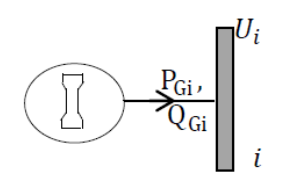

**Figure1- 1** Model d'un générateur

#### <span id="page-12-2"></span><span id="page-12-1"></span>**1.2.2 Lignes de transport**

Une ligne électrique entre les jeux de barres i et j sera donc représentée par le schéma équivalent en π, illustré dans la figure 1-2:

Les pertes longitudinales totales par effet joule dans l'ensemble des conducteurs de la ligne sont représentée par la résistance  $R(\Omega)$ ;

L'énergie magnétique emmagasinée dans l'ensemble de conducteurs de la ligne est représentée par la réactance longitudinale total X(Ω);

<span id="page-12-3"></span>La capacité totale de la ligne est répartie équitablement aux deux jeux de barres et les pertes transversales par effet couronne dans le cas des lignes de transport sont négligeables. Dans la plupart des cas la valeur de G est si petite qu'on peut la négliger.

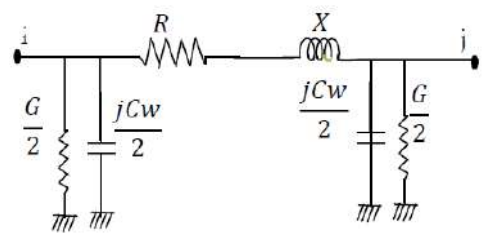

**Figure1- 2** Model d'une ligne

#### <span id="page-13-0"></span>**1.2.3 Transformateur de puissance**

Il y a deux types de transformateur à modéliser: le transformateur régulateur de tension à changeur de prises de charges et le transformateur déphaseur. Dans la modélisation des systèmes électriques, les rapports de déviations et les décalages de phase sont typiquement représentés comme des modifications à la matrice admittance. La figure 1-3 présente le schéma unifilaire équivalent d'un transformateur triphasé symétrique à changeur de prises de charge et/déphaseur.

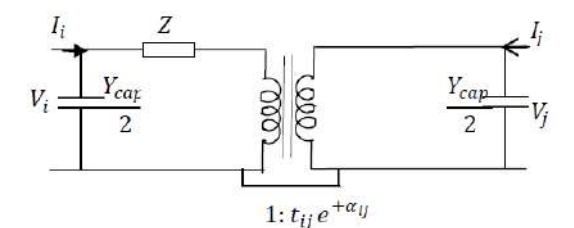

**Figure1- 3** Modèle de transformateur de puissance

<span id="page-13-3"></span>Z : représente les pertes par effet joule et les inductances de fuite de transformateur ramenées au secondaire.

La modélisation retenue suppose que les pertes sont séparées pour moitié au primaire et pour l'autre moitié au secondaire. Le paramètre *tij*symbolise la ration de régleur de tension en charge. Le paramètre  $\alpha_{ij}$  symbolise le déphasage introduit par le transformateur entre les jeux de barres i et j. Il est important de noter que la matrice admittance du réseau électrique qui prend en considération ces variables va être donc ajustée à chaque itération.

Y: c'est la matrice admittance du transformateur qui s'écrit comme suit:

$$
I = Y * V \implies \begin{bmatrix} I_1 \\ I_2 \end{bmatrix} = \begin{bmatrix} y + \frac{Y_{cap}}{2} & \frac{-e^{-j \alpha_{ij}}}{t_{ij}} y \\ \frac{-e^{+j \alpha_{ij}}}{t_{ii}} y & \frac{1}{t_{ii}^2} y + \frac{Y_{cap}}{2} \end{bmatrix} \begin{bmatrix} V_1 \\ V_2 \end{bmatrix}
$$

#### <span id="page-13-1"></span>**1.2.4 Les charges électriques:**

<span id="page-13-2"></span>La modélisation de la charge fait partie dans l'étude de l'écoulement de puissances. Ces charges sont souvent des sous-stations qui alimentent les réseaux de distribution, on les modélise statiquement comme des injecteurs négatifs de puissance dans les jeux de barres. La connexion de la charge au réseau est réalisée par l'intermédiaire d'un transformateur à prises de charge qui maintient le niveau de tension constant, cela signifie que les puissances active et réactive de la charge peuvent être représentées par des valeurs constantes.

Eléments shunts

Dans la plus part des cas, les éléments shunts sont des dispositifs destinés à la compensation de l'énergie réactive et d'ajuster la tension à savoir : les moteurs synchrones, les batteries de condensateur et inductances fixes. La modélisation de ces éléments sera effectuée par une admittance équivalente ou par injection de puissance.

 $\bar{Y}_{i0} = \bar{G}_{i0} + j * \bar{B}_{i0}$ 

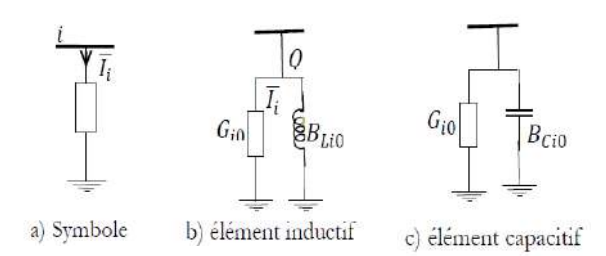

<span id="page-14-1"></span>**Figure1- 4** Modèle des éléments shunts

#### <span id="page-14-0"></span>**1.3 Ecoulement de puissance dans les réseaux électriques**

L'étude de l'écoulement de puissance consiste à calculer les tensions du réseau électrique pour des extrémités spécifiées, et des conditions données aux jeux de barres, telles que les charges capacitives ou inductives qui doivent être alimentées, les puissances générées et les modules de tensions dans tous les jeux de barres, qui à partir desquelles les courant dans les lignes de transport, les puissances et les pertes de puissances peuvent être obtenus .Les équations des tensions nodales d'un réseau électrique de N jeux de barres sont écrites sous la forme matricielle suivante:

$$
\begin{bmatrix} I_1 \\ I_2 \\ \vdots \\ I_n \end{bmatrix} = \begin{bmatrix} Y_{11} & Y_{12} & \cdots & Y_{1nn} \\ Y_{21} & Y_{22} & \cdots & Y_{2n} \\ \vdots & \vdots & \ddots & \vdots \\ Y_{n1} & Y_{n2} & \cdots & Y_{nn} \end{bmatrix} \begin{bmatrix} V_1 \\ V_2 \\ \vdots \\ V_n \end{bmatrix}
$$
 1-2

Ou

$$
I_{Bus} = Y_{Bus} * B_{Bus} \tag{1-3}
$$

*Bus I* , ( courant de source extérieur). Le courant écoulé du jeu de barres *i* vers le jeu de barres *j* est positif et négatif dans le sens inverse. *VBus* Le vecteur des tensions complexes de chaque jeu de barres et  $Y_{\textit{\tiny{Bus}}}$  c'est la matrice admittance nodale du système de taille (  $N^*N$  ).

*Y*<sub>*ii*</sub>: L'élément diagonal de la matrice admittance. C'est la somme de tous les composants connectés à ce jeu de barres, traduit par l'équation mathématique suivante :

$$
Y_{ii} = \sum_{\substack{i=0 \ i \neq k}}^k y_{ik}
$$

*ik y* : L'élément hors diagonal (*i, k*). C'est la somme négative de tous les composants connectés entre les jeux de barres i et j, c'est-à-dire :

$$
Y_{ik} = -\sum_{i \neq k}^{k} y_{ik}
$$

D'après l'équation (2-2), le courant injecter à un jeu de barres i est écrit comme suit :

$$
Y_i = \sum_{k=1}^{n} y_{ik} * V_k, \quad i = 1, 2, 3, \dots n
$$

Ou

$$
\overline{Y}_{ik} = G_{ik} + jB_{ik} = Y_{ik}(\cos\theta_{ik} + j\sin\theta_{ik})
$$

$$
\overline{V}_k = \text{Re}_k + j^* \text{Im}_k = V_{ik} (\cos \theta_k + j \sin \theta_k)
$$

 $G_{ik}$  ,  $B_{ik}$  :sont respectivement la conductance et la suceptance de  $Y_{ik}$  ;

 $\text{Re}_k$ ,  $\text{Im}_k$  : sont respectivement la partie réel et imaginaire de $\bar{V}_k$  ;

- $\theta_{ik}$  : la phase de l'élément*ik* ;
- $\theta_k$  :la phase de la tension au jeu de barres  $k$  .

L'expression de la puissance apparente S<sub>*i*</sub> injectée à un jeu de barres peut s'écrire comme suit :

$$
S_i^* = P_i - jQ_i = V_i^* * I_i = V_i^* * \sum_{k=1}^n \overline{Y}_{ik} * \overline{V}_k
$$

*Pi* , *Q<sup>i</sup>* : sont respectivement les puissances active et réactive au jeu de barres *i.*

En remplaçant les équations (1-7) et (1-8) dans l'équation (1-9), on obtient:

$$
P_i = \sum_{k=1}^{n} V_i V_k Y_{ik} \cos(\theta_{ik} + \theta_k - \theta_i)
$$

$$
Q_i = -\sum_{k=1}^n V_i V_k Y_{ik} \sin(\theta_{ik} + \theta_k - \theta_i)
$$

Les équations (1-10), et (1-11) représentent les équations de l'écoulement de puissance tels

que:

$$
P_i = P_{Gi} + P_{Di} \tag{1-7}
$$

$$
Q_i = Q_{Gi} + Q_{Di} \tag{1-8}
$$

Où

*PGi* , *QGi* : sont respectivement les puissances active et réactive générées ;

*PDi* , *QDi* : sont respectivement les puissances active et réactive demandées.

Dans le calcul de l'écoulement de puissance, un jeu de barres est défini par quatre paramètres:

module de tension V, angle de tension  $\theta_i$ , puissance active  $P_i$  et puissance réactive  $Q_i$  injectée. Pour chaque jeu de barres deux grandeurs sont spécifiées et les deux autres grandeurs restent à calculer. Selon ces grandeurs, on peut classifier trois types de jeux de barres :

- *jeu de barres de référence:* connu aussi par le jeu de barres générateur, c'est un jeu de barres dont l'angle et l'amplitude de la tension sont spécifiés et les puissances active et réactive sont inconnues. Le rôle de ce jeu de barres est la couverture du manque de puissance créé par les pertes de transport.
- *jeu de barres générateur* (ou à tension contrôlée): Ce sont les jeux de barres du système auxquels la puissance active et le module de tension sont spécifiés, la puissance réactive et l'angle de tension sont inconnus. Ils sont désignés par (PV bus).
- *jeu de barres de charge:*ce sont des jeux de barres où les puissances active et réactive sont spécifiées, le module et l'angle de la tension sont inconnus. Ils sont désignés par (PQ bus).

#### <span id="page-16-0"></span>**1.4 Méthode de résolution de problème l'écoulement de puissance:**

Généralement la méthode suivie pour résoudre ce problème est de Newton-Raphson à cause de sa rapidité de convergence et le nombre d'itérations réduit par rapport aux autres méthodes (Gauss – Seidel). Le développement en série de Taylor des équations (1-10) et (1-11) est donné par :

$$
\begin{bmatrix} \Delta P \\ \Delta Q \end{bmatrix} = \begin{bmatrix} J_1 & J_2 \\ J_3 & J_4 \end{bmatrix} * \begin{bmatrix} \Delta \theta \\ \Delta V \end{bmatrix}
$$

Telle que

$$
J_1 = \frac{\partial P_i}{\partial \theta_k}, \ J_2 = \frac{\partial P_i}{\partial V_k}, \ J_3 = \frac{\partial Q_i}{\partial \theta_k}, \ J_4 = \frac{\partial Q_i}{\partial V_k}
$$

Ou $\Delta P$ , et  $\Delta Q$  représentent respectivement les écarts entre les puissances actives spécifiées et calculées et les écarts entre les puissances réactives spécifiées et calculées ;

 $\Delta\theta$ , et  $\Delta V$  représentent respectivement les écarts entre les angles spécifiés et calculés et les écarts entre les tensions spécifiées et calculées et J c'est la matrice Jacobienne.

$$
\Delta P_i = P_i^{sp\acute{e}} - P_i^{cal} \tag{1-10}
$$

$$
\Delta Q_i = Q_i^{\text{sp}\acute{e}} - Q_i^{\text{cal}} \tag{1-11}
$$

On note pour un réseau de N jeux de barres, avec NG jeux de barres générateurs, il ya 2 N-1 −équations à résoudre. En conséquence, il y a N−1 équations de puissance active et  $N-1-NG$ équations de puissance réactive, d'où la matrice Jacobienne est d'ordre 2N−2−NG \* 2N-2-NG éléments.

Le calcul des éléments de jacobienne se fait comme suit:

Les éléments diagonaux et hors diagonal de 1 *J* ;

$$
\frac{\partial P_i}{\partial \theta_i} = \sum_{k \neq i} |V_i||V_k||Y_{ik}|\sin(\theta_{ik} + \theta_k - \theta_i)
$$

$$
\frac{\partial P_i}{\partial \theta_k} = -|V_i||V_k||Y_{ik}|\sin(\theta_{ik} + \theta_k - \theta_i), k \neq i
$$
\n(1-13)

Les éléments diagonaux et hors diagonal de  $J_{\scriptscriptstyle 2}$  ;

$$
\frac{\partial P_i}{\partial V_i} = 2|V_i||Y_{ii}|\cos(\theta_{ii}) + \sum_{k \neq i} |V_i||V_k||Y_{ik}|\cos(\theta_{ik} + \theta_k - \theta_i)
$$
\n<sup>1-14</sup>

$$
\frac{\partial P_i}{\partial V_k} = |V_i||Y_{ik}|\cos(\theta_{ik} + \theta_k - \theta_i), \ k \neq i
$$
\n<sup>1-15</sup>

Les éléments diagonaux et hors diagonal de  $J_3^{};$ 

$$
\frac{\partial Q_i}{\partial \theta_i} = \sum_{k \neq i} |V_i||V_k||Y_{ik}|\cos(\theta_{ik} + \theta_k - \theta_i)
$$

$$
\frac{\partial Q_i}{\partial \theta_k} = -|V_i||V_k||Y_{ik}|\sin(\theta_{ik} + \theta_k - \theta_i), \quad k \neq i
$$
\n<sup>1-17</sup>

Les éléments diagonaux et hors diagonal de  $J_{\scriptscriptstyle 4}$  ;

$$
\frac{\partial Q_i}{\partial V_i} = -2|V_i||Y_{ii}|\sin(\theta_{ii}) - \sum_{k \neq i} |V_i||V_k||Y_{ik}|\sin(\theta_{ik} + \theta_k - \theta_i)
$$
\n<sup>1-18</sup>

$$
\frac{\partial Q_i}{\partial V_k} = -|V_i||Y_{ik}|\sin(\theta_{ik} + \theta_k - \theta_i), \quad k \neq i
$$

#### <span id="page-17-0"></span>**1.5 Ecoulement de puissance optimal**

L'aspect économique force les opérateurs à la gestion des différentes sources de production et acheminer le plus d'énergie possible à travers leurs réseaux de la manière la plus rentable possible. Gestion de la puissance produite et transmise à travers le réseau n'est pas le seul souci

des opérateurs. L'amélioration de la qualité et la réduction des coûts de fonctionnement tout en respectant les contraintes du réseau, sont considérées comme des problèmes majeurs de l'écoulement de puissance optimal [2].

#### <span id="page-18-0"></span>**1.5.1 Les fonctions objectifs**

L'OPF consiste à minimiser par exemple le coût total des puissances électriques générées par les centrales interconnectées dans les réseaux électriques et les niveaux des tensions aux différents jeux de barres. Ces grandeurs sont nécessaires pour le fonctionnement des réseaux et pour déterminer leurs évolutions en cas de changement de configuration, telles que, l'adjonction de nouveaux générateurs (énergies renouvelables par exemple), la croissance de la demande d'énergie et l'implantation de nouvelles lignes.

Mathématiquement, l'OPF peut être représenté sous forme d'un problème d'optimisation monoobjectif comme suit :

$$
\min f(x, u) \tag{1-25}
$$

Sous les contraintes :

$$
g_i(x, u) = 0, \quad i = 1, 2, 3, \dots, m
$$

$$
h_i(x, u) \le 0, \quad i = 1, 2, 3, \dots, p
$$
 (01-27)

Sachant que.

 $f(x, u)$  est la fonction objectif à optimiser (minimiser), x est le vecteur des variables d'état, u soit le vecteur des variables de contrôle,  $g_i(x, u)$  et  $h_i(x, u)$  représentent les contraintes d'égalités et d'inégalités respectivement, *m* et *p* sont les nombres des contraintes d'égalité et d'inégalité respectivement.

Une optimisation dite '' multi-objectifs'', si le problème qu'on veut l'optimiser contient plusieurs fonctions objectifs simultanément, toute en satisfaisant un ensemble de contraintes. La formulation mathématique du problème de l'écoulement de puissance optimale multi-objectif est donnée comme suit :

$$
Min: \{f_1(x, u), f_2(x, u), \dots, f_n(x, u)\}\
$$
 1-28

Sous les contraintes suivantes

 $g_i(x, u) \geq 0$ ,  $i = 1, 2, 3, \dots, m$  $h_i(x, u) = 0, \quad i = 1, 2, 3, \dots, p$  $L_i \leq x$ .  $u_i \leq U_i$ ,  $i = 1, 2, 3, \dots, n$ 

Où,  $f_1, f_2, \ldots, f_n$  sont les fonctions objectifs à optimiser,  $L_i$  et  $u_i$  sont les limites minimales et maximales admissibles de variable *i .*

Le vecteur des variables de contrôle peut être représenté par les quantités comme, les puissances actives générées, les tensions des jeux de barres générateurs, les sources de puissance réactives, et les rapports des prises des transformateurs, etc... Le vecteur des variables d'état peut être représenté par des quantités liées aux variables de contrôle, et qui doivent être recalculés par une méthode de l'écoulement de puissance par exemple : les tensions de jeux de barres de charge, les angles de phase de tous les jeux de barres ainsi que les puissances active et réactive du jeu de barres [3].

#### <span id="page-19-0"></span>**1.5.2 Minimisation de la fonction objectif**

Les fonctions objectifs à optimiser dans les études de l'écoulement de puissance optimal sont :

- Le coût de combustible ;
- L'émission des gaz à effet de serre ;
- Les pertes de puissance actives ;
- Les pertes de puissance réactives ;
- Le coût de puissance réactive ;
- La déviation de la tension ;
- L'indice de la stabilité de la tension.

#### <span id="page-19-1"></span>*1.5.2.1 Fonction de coût de combustible*

Cette fonction a pour but de minimiser le coût total de la puissance générée par l'ensemble des centrales électriques interconnectées dans un réseau électrique. Mathématiquement, la fonction la plus simple qui représente le coût total du combustible "F" est formulée comme suit :

$$
F(x) = \sum_{i=1}^{ng} (a_i P_{gi}^2 + b_i P_{gi} + c_i)
$$

sachant que,  $a_i$ ,  $b_i$ , et  $c_i$  représentent les coefficients du coût de chaque générateurs i,  $P_{gi}$  est la puissance active générée par le générateur ''*i''*, *ng* est le nombre des générateurs.

#### <span id="page-20-0"></span>*1.5.2.2 Fonction d'émission des gaz à effet de serre*

La majorité des unités de production tel que les centrales thermique peuvent dégager des quantités polluantes gazeuses dans l'environnement, comme, dioxyde de carbone (CO2), le d'oxyde de nitrogène (NOx) et le dioxyde de soufre (SOx). La présence de ces gaz toxiques, implique la nécessité de minimiser ces émissions dans l'écoulement de puissance.

$$
F(x) = \sum_{i=1}^{ng} (\alpha_i P_{gi}^2 + \beta_i P_{gi} + \gamma_i + d_i \exp(e_i P_{gi}))
$$
 1-30

Sachant que.  $\alpha_i$ ,  $\beta_i$ ,  $\gamma_i$ ,  $d_i$ , et  $e_i$ , sont les coefficients de la fonction d'émission pour chaque générateur *i* .

#### <span id="page-20-1"></span>*1.5.2.3 Fonction des pertes de puissance*

La fonction objectif à minimiser est la somme des pertes actives dans toutes les lignes de transport et les transformateurs de puissance d'un réseau électrique. Cette fonction donnée par l'équation suivante :

$$
F(x) = \sum_{i=1}^{n} \sum_{j=i}^{n} (G_{ij} (V_i^2 + V_j^2 - 2V_i V_j \cos \delta_{ij}))
$$
 (1-31)

Sachant que, *n* est le nombre total des jeux de barres constituant le système électrique,  $G_i$  est la conductance de la branche *k* qui se trouve entre les jeux de barres *i* et *j*,  $\delta_{ij}$  est la différence entre les angles des tensions correspondantes.

#### <span id="page-20-2"></span>*1.5.2.4 Fonction de la déviation de la tension*

Cette fonction représente la déviation totale du profil des tensions de tous les jeux de barres charge d'un réseau électrique par rapport à la tension nominale comme suit [4]:

$$
F(x) = \Delta V = \sum_{i=1}^{NPO} |V_M(i) - V_0|
$$
 1-32

Où, *<sup>V</sup><sup>M</sup>* est l'amplitude de la tension au niveau du jeu de barres *i* , *NPQ* le nombre total de jeux des barres charge et  $V_0$  est la tension nominale.

Où,

$$
V_{\min} \le V_M \le V_{\max} \tag{1-33}
$$

#### <span id="page-21-0"></span>*1.5.2.5 Fonction de l'indice de la stabilité de la tension*

**1.33**<br> *V<sub>an</sub>* $\mathscr{L}_{M} \leq V_{\text{max}}$  **<b>1.33**<br> *le la stabilité de la tension*<br> **11 définie comme la capacité d'un rèseau électrique à maintenir des s les jeux de barres constituant le système électrique suite à une mène** La stabilité de la tension est définie comme la capacité d'un réseau électrique à maintenir des tensions acceptables dans tous les jeux de barres constituant le système électrique suite à une perturbation. Plusieurs phénomènes tels que, une surcharge d'une ligne, une défaillance d'un générateur, variations importante de la charges, modification de la configuration du système peuvent engendrer une chute progressive et incontrôlable de la tension, aboutissant en un effondrement généralisé de la tension. Pour prendre en considération la stabilité de la tension, la minimisation de l'indice de stabilité de cette tension est important pour avoir un écoulement de puissance optimal. L'équation de cet indice est définir comme suit [5][6].

$$
F(x) = F_{L_{index}}(x) = \min(VSI) = \min(\max(L_j))
$$
 1-34

Où,

$$
L_{j} = \left| 1 - \sum_{i=1}^{NG} \frac{C_{ij} V_{i}}{V_{j}} \right|
$$
  
  $j = 1, 2, 3, \dots, N_{PQ}$   $i = 1, 2, 3, \dots, NG;$  (1-35)

Sachant que,

 $L_i \in \left[0-1\right]$ 

*Vj* est la tension complexe de jeu de barres *j* , *<sup>V</sup><sup>i</sup>* est la tension complexe de jeu de barre *i* .

*Cij* est un élément de la matrice admittance, *<sup>C</sup>* est déterminé par l'équation suivante ;

$$
[C] = -[Y_{LL}]^{-1}[Y_{LG}] \tag{1-36}
$$

Les sous matrices  $Y_{LL}$  et  $Y_{LG}$  sont déterminés à partir de la matrice totale de système Y décrite dans l'équation suivante [7]:

$$
\begin{bmatrix} I_L \\ I_G \end{bmatrix} = \begin{bmatrix} Y_{LL} Y_{LG} \\ Y_{GL} Y_{GG} \end{bmatrix} \begin{bmatrix} V_L \\ V_G \end{bmatrix}
$$
 1-37

#### <span id="page-22-0"></span>**1.6 Conclusion**

Ce chapitre donne un aperçu sur générale sur la modélisation des éléments principaux constituant le système de puissance. Pour analyser ces réseaux nous avons besoin de savoir comment utiliser les équations correspondantes l'écoulement de puissance pour interpréter et évaluer ces réseaux de point de vue performance, fiabilité, etc…L'analyse des réseaux électriques est de savoir ce dernier qu'il est optimal ou non, pour différentes fonctions objectifs ou multi-objectifs. Les méthodes d'optimisations seront étudiées dans le prochain chapitre.

# **Chapitre 02 Écoulement de puissance optimal**

#### **2 Ecoulement de puissance optimal**

#### <span id="page-24-1"></span><span id="page-24-0"></span>**2.1 Introduction**

Dans ce chapitre, nous avons modélisé à travers les équations correspondantes à l'optimisation des fonctions les objectifs obtenus et ensuite analysés les résultats obtenus en utilisant la logicielle de programmation GAMS (General Algébric Modeling System).

Le problème d'optimisation appliquée dans notre travail consiste à minimiser le cout de production d'énergie ainsi les émissions de gaz dans un réseau standard à 9 jeux de barres. Ensuite, nous avons effectué une analyse approfondie des résultats obtenus par l'utilisation de la méthode QCP.

#### <span id="page-24-2"></span>**2.2 Problème de l'écoulement de puissance optimal (OPF):**

Le problème d'OPF est considéré comme problème de minimisation non-linéaire avec contraintes. Il peut être écrit sous la forme suivante :

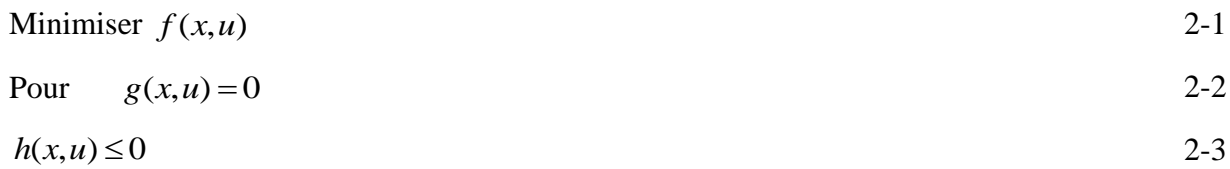

Tels que :

 $f(x, u)$ : est la fonction objectif;

 $g(x, u) = 0$ : Contraintes d'égalités ;

 $h(x, u) \leq 0$ : Contraintes d'inégalités.

*x* : vecteur des variables d'état;

*u* : vecteur des variables à contrôler.

 *Variables de contrôle*: Les variables de contrôle sont en général les modules des tensions ou les puissances réactives générées aux jeux de barres générateurs, les rapports de transformation des régleurs en charge, les phases des transformateurs déphaseurs, et les puissances réactives générées par les différents compensateurs d'énergie réactive.

 *Variables d'état*: Sont les modules des tensions des jeux de barres charges et les angles de toutes les tensions sauf le jeu de barres de référence.

#### <span id="page-25-0"></span>**2.2.1 Contraintes d'égalités:**

Elles sont représentées par les équations non-linéaires de l'écoulement de puissance qui exigent que la somme de l'injection nette des puissances actives et réactives dans chaque jeu de barres soit nulle.

$$
\Delta P_i = 0 = V_i \sum_{k=1}^{n} [V_k [G_{ik} \cos(\theta_i - \theta_k) + B_{ik} \sin(\theta_i - \theta_k)]] - P_{Gi} + P_{Di}
$$

$$
\Delta Q_i = 0 = V_i \sum_{k=1}^n [V_k [G_{ik} \sin(\theta_i - \theta_k) - B_{ik} \cos(\theta_i - \theta_k)]] - Q_{Gi} + Q_{Di}
$$
 (2-5)

#### <span id="page-25-1"></span>**2.2.2 Contraintes d'inégalités:**

Les contraintes d'inégalités habituelles peuvent inclure les limites sur les dispositifs physiques dans le système électrique tels que, les générateurs, les transformateurs à prises de charge, et les transformateurs déphaseurs, ainsi que les limites créées pour assurer la sécurité de système.

$$
P_{Gi}^{\min} \le P_{Gi} \le P_{Gi}^{\max} \tag{0-6}
$$

$$
Q_{Gi}^{\min} \leq Q_{Gi} \leq Q_{Gi}^{\max} \tag{2-7}
$$

Les transformateurs à prises de charge ont des commutateurs max et min, du niveau de tension par rapport à la tension nominale pour le réglage des modules de tensions et la régulation des flux de puissances réactives. De même, les transformateurs à angles de phase ont des décalages max, et min. pour le réglage des phases de tensions et la régulation des flux de puissances actives. Les deux types de transformateurs forment les contraintes d'inégalités suivantes:

$$
T_{ik}^{\min} \leq T_{ik} \leq T_{ik}^{\max} \tag{2-8}
$$

$$
\alpha_{ik}^{\min} \leq \alpha_{ik} \leq \alpha_{ik}^{\max} \tag{2-9}
$$

Les batteries, les bobines et les compensateurs statiques de la puissance réactive sont cernés par des valeurs minimales et maximales comme suit:

$$
Q_{\scriptscriptstyle G}^{\scriptscriptstyle\rm min} \leq Q_{\scriptscriptstyle G} \leq Q_{\scriptscriptstyle G}^{\scriptscriptstyle\rm max} \tag{2-10}
$$

Pour garder la qualité de service électrique et la sécurité du système, il faut limiter les violations sur les contraintes de tension qui doivent être dans leurs limites admissibles.

$$
V_i^{\min} \le V_i \le V_i^{\max} \tag{2-11}
$$

Les limites sur le transit de puissance apparente au niveau des lignes de transport et des transformateurs de puissance sont créées pour assurer la sécurité de système contre les pertes thermiques dans les conducteurs, et/ou la stabilité du réseau :

$$
S_{ik}|^2 \leq \left| S_{ik}^{\max} \right|^2 \tag{2-12}
$$

#### <span id="page-26-0"></span>**2.2.3 Fonction objectif**

 $S_R$ <sup>2</sup>  $\leq |S_R^{\text{max}}|^2$  2-12<br>
dilsé dans la formulation de problème d'OPF est minimisation du<br>
vée par des unités de productions, dont les caractéristiques sont<br>
ce en satisfaisant les contraintes d'égalités et d'inégali Généralement l'objectif le plus utilisé dans la formulation de problème d'OPF est minimisation du coût total de puissance active générée par des unités de productions, dont les caractéristiques sont complexes et fortement non-linéaire en satisfaisant les contraintes d'égalités et d'inégalités. La fonction objective totale du système électrique peut alors être écrite comme la somme du modèle quadratique de coût de chaque générateur.

Minimiser 
$$
F = \sum_{i=1}^{ng} f_i = \sum_{i=1}^{ng} a_i P_{Gi}^2 + b_i P_{Gi} + c_i
$$
,  
\n $(\frac{\sqrt{3}}{h})$   
\n $O\hat{u} P_{Gi}^{\min} \le P_{Gi} \le P_{Gi}^{\max}$ 

 $P_{Di} = P_{Gi} + P_{Li}$ 

Tels que :  $a_i$ ,  $b_i$ ,  $c_i$  : représentent les coefficients de coût de la i<sup>ème</sup> unité de production.

*PDi* , *PLi* sont respectivement la puissance demandée et les pertes actives de transport.

#### <span id="page-26-1"></span>**2.3 Formulation de l'écoulement de puissance optimal (OPF)**

L'écoulement de puissance optimal s'écrit sous la forme suivante :

Minimiser 
$$
F(x) = \sum_{i=1}^{ng} f_i = \sum_{i=1}^{ng} a_i P_{Gi}^2 + b_i P_{Gi} + c_i + \sum_{p \notin \text{nalité}} \mu_i
$$
 2-14

Contraintes d'égalités 0  $g(x)=0$ *P*  $Q=0$ <sup> $\Rightarrow$ </sup>  $g(x)$  $\Delta P = 0$  $\Rightarrow g(x) =$  $\Delta Q = 0$ 

2-15

$$
P_{Gi} - P_{Gi} \le 0
$$
\n
$$
P_{gi}^{\text{min}} - P_{Gi} \le 0
$$
\n
$$
Q_{Gi} - Q_{Gi}^{\text{max}} \le 0
$$
\n
$$
Q_{Gi}^{\text{min}} - Q_{Gi} \le 0
$$
\n
$$
V_{Gi} - V_{Gi}^{\text{max}} \le 0
$$
\n
$$
V_{Gi} - V_{Gi}^{\text{max}} \le 0
$$
\n
$$
|S_{ik}|^2 \le |S_{ik}^{\text{max}}|^2
$$
\n
$$
t_{ik} - t_{ik}^{\text{max}} \le 0
$$
\n
$$
t_{ik}^{\text{min}} - t_{ki} \le 0
$$
\n
$$
\theta_{ik} - \theta_{ik}^{\text{max}} \le 0
$$
\n
$$
\theta_{ik} - \theta_{ik}^{\text{max}} \le 0
$$
\n
$$
\theta_{ik} - \theta_{ik}^{\text{max}} \le 0
$$
\n
$$
\mu_p (P_i - P_i^{\text{max}})
$$
\n
$$
\mu_p (P_i - P_i^{\text{max}})
$$
\n
$$
\mu_p (P_i^{\text{min}} - P_i)
$$
\n
$$
\mu_v (V_i^{\text{min}} - V_i)
$$
\n
$$
\mu_v (V_i^{\text{min}} - V_i)
$$
\n
$$
\mu_v (S_{ik}|^2 - |S_{ik}^{\text{max}}|^2)^2
$$

La fonction objective augmentée du problème de l'OPF est donnée par:

$$
L = F(x) + \mu_p * h(P_G) + \mu_Q * h(Q_G) + \mu_V \sum_{i=1}^{NL} h(V_{Li}) + \mu_s \sum_{i=1}^{NB} h(S_{Li})
$$
  
\n
$$
L = F(x) + \mu_p * h(P_G - P_{Gi}^{\lim})^2 + \mu_Q * h(Q_G - Q_{Gi}^{\lim})^2 + \mu_V \sum_{i=1}^{NL} h(V_{Li} - V_{Li}^{\lim})^2 + \mu_s \sum_{i=1}^{NB} h(S_{Li} - S_{Li}^{\lim})^2
$$
  
\n
$$
x^{\lim} = \begin{cases} (x_i - x_i^{\max})^2 & x_i \text{ f } x_i^{\max} \\ (x_i^{\min} - x_i)^2 & \text{ if } x_i \text{ p } x_i^{\min} \\ 0 & x_i^{\min} \text{ p } x_i \text{ p } x_i^{\max} \end{cases}
$$

Les termes représentant les inégalités qui vont être inclus dans le Lagrangien sont seulement ceux qui dépassent leurs limites [2] , [8], [9].

#### <span id="page-27-0"></span>**2.4 Méthodes classiques appliquées au problème de l'OPF**

Les méthodes d'optimisation de l'écoulement de puissance sont utilisées pour résoudre le problème d'optimisation de l'écoulement de puissance dans les réseaux électriques. Ce problème consiste à déterminer les valeurs optimales des variables du système, telles que les flux de puissance et les réglages des dispositifs de contrôle, afin de minimiser les pertes, d'améliorer la stabilité et de respecter les contraintes du réseau.

Parmi les méthodes classiques appliquées aux problèmes d'écoulement de puissance optimale, d'où on cite la méthode de Newton, la méthode à point intérieure et la méthode quadratique.

#### <span id="page-28-0"></span>**2.4.1 Méthode de newton**:

La répartition économique de puissance peut être résolue pour le but de résoudre le gradient du lagrangien Lx = 0, Puisque c'est une fonction vectorielle, le problème peut être formulé pour trouver le chemin qui conduit le gradient vers zéro. La méthode de Newton est utilisée dans ce sens.

La méthode de Newton pour une fonction à plusieurs variables est développée comme suit :

Soit une fonction  $g(x)$  à minimiser tel que [10]

$$
g(x + x) = g(x) + [g_0(x)] \, \text{et} \, x = 0 \tag{2-20}
$$

#### <span id="page-28-1"></span>**2.4.2 Méthode de point intérieur :**

A l'origine, les méthodes de type « Point Intérieur » ont été conçues pour résoudre les problèmes de programmation non linéaire. Des recherches plus approfondies sur ces méthodes ont montré qu'elles donnaient de très bonnes performances en termes de vitesse de convergence pour les problèmes de grande échelle. L'algorithme présenté dans cette section, connu sous le nom d' « algorithme primal-dual » est l'un des plus utilisé. Le principe de cette méthode est de rajouter à la fonction objective une fonction logarithmique « barrière » incluant des contraintes et qui décroît progressivement au fil de l'optimisation pour tendre vers 0. Typiquement, considérons un problème de la forme [2]:

$$
\text{Min } f(x) \text{ avec } h(x) \ge 0 \tag{2-21}
$$

On peut théoriquement transformer ce problème contraint, en incorporant les contraintes d'inégalités dans la fonction objective, en un problème non contraint:

$$
\min f_u(x, \mu^k) \text{ avec } f_u(x, \mu^k) = f(x) - \mu^k \sum_i \ln h_i(x) \tag{2-22}
$$

où  $\mu^k$  est un paramètre de pénalisation qui tend vers 0 au fil des itérations par remise à jour appropriée. Le choix de la valeur initiale de  $\mu^0$  ainsi que sa procédure de remise à jour doivent être choisis de manière judicieuse pour éviter les problèmes de divergence.

#### <span id="page-28-2"></span>**2.4.3 Programmation quadratique QCP**:

La méthode de Quadratique Contraigne programmation (QCP) est une technique

d'optimisation utilisée pour résoudre des problèmes d'optimisation où la fonction objectif et les contraintes sont toutes deux des fonctions quadratiques [11]

Dans un problème de Quadratique Contraigne programmation (QCP), au moins une des fonctions f, G et H dans la formulation générale de la PNL est non linéaire mais le non linéarité est de forme quadratique. [12]

Cela signifie que la fonction objectif et/ou les contraintes peuvent contenir des termes quadratiques, mais pas des termes d'ordre supérieur comme des termes cubiques ou quartiques.

Un problème de QCP avec des contraintes linéaires peut être écrit comme suit :

Minimiserf(x) = 
$$
(\frac{1}{2}) * (x)^T * Q * x + (c)^T * x
$$
 2-23

Sous les contraintes:

$$
A * x \le b
$$
  

$$
c * x = d
$$

- $\checkmark$  x : est le vecteur des variables d'optimisation.
- $\checkmark$  Q : est une matrice symétrique et définie positive.
- $\checkmark$  c : est un vecteur constant ;
- $\checkmark$  A, b, c, et d : sont des matrices et des vecteurs constants qui définissent les contraintes.

Les méthodes de QCP résolvent ce problème en utilisant des algorithmes d'optimisation numérique pour trouver la valeur de **x** qui minimise la fonction objectif tout en respectant les contraintes. Ces algorithmes sont souvent basés sur des techniques de programmation quadratique, telles que la méthode du gradient projeté, la méthode du Lagrangien augmenté ou la méthode des points intérieurs.

Les problèmes de QCP sont couramment utilisés dans les domaines de l'ingénierie, de la finance, de la planification de la production et de l'optimisation de la logistique.

La forme quadratique de la non-linéarité dans les problèmes QCP les rend plus faciles à résoudre que les problèmes généraux de PNL, car la structure quadratique permet d'utiliser des algorithmes efficaces pour trouver la solution optimale.

#### <span id="page-29-0"></span>**2.5 Présentation de réseau étudié**

La base des centrales de production d'énergies électriques est transformer l'énergie à base de carburant, de gaz, de l'uranium ou d'autres sources naturelles en énergie électrique. Ses sources primaires dépondent de différentes dépenses pour en prépare.

Donc le coût de production de chaque centrale i est calculé comme suit :

$$
\min TC_{P_{g,t}} = \sum_{g,t} a_g^{th} (P_{g,t}^{th})^2 + b_g^{th} P_{g,t}^{th} + c_g^{th}
$$
\n
$$
\tag{2-24}
$$

Ou  $a_g^{th}$ ;  $b_g^{th}$  et  $c_g^{th}$  sont les coefficients de coût du combustible de chaque unité.

La fonction des émissions dégagé par les centrales thermiques sont représentés par :

$$
\min EM_{P_{g,t}} = \sum_{g,t} d_g^{th} (P_{g,t}^{th})^2 + e_g^{th} P_{g,t}^{th} + f_g^{th}
$$
\n
$$
2-25
$$

Sachant que:  $d_q^{th}$ ;  $e_q^{th}$  et  $f_q^{th}$  sont les coefficients des émissions de gaz de chaque unité.

Les limites de fonctionnement sont définies comme suit :

$$
P_g^{th\ min} \le P_g^{th} \le P_g^{th\ max} \quad g \in \Omega_{\text{th}} \tag{2-26}
$$

Ou  $P_g^{th\ min/max}$  est la puissance maximale/minimale de l'unité thermique *i*.

La fonction de cout totale optimiser d'un système de puissance est formulée comme suit :

$$
\sum_{i \in \Omega_{\text{th}}} P_g^{th} \ge L e \tag{2-27}
$$

#### <span id="page-30-0"></span>**2.5.1 Gestion dynamique d'un réseau IEEE9 jeux de barres**

Ce réseau est constitué 9 jeux de barres, trois sources d'alimentation et des charges dispersées sur plusieurs jeux de barres donnant une puissance totale consommées d'ordre de 315MW.

L'objectif principal de cette optimisation est de minimiser le coût totale d'exploitation tout en garantissant la satisfaction des demandes horaires et d'autres contraintes techniques, ainsi de réduire les gaz dégagés par ces sources thermiques. La fonction objectif totale de coût de production et ses émissions est représentée dans l'équation 2-28.

$$
\min OF = \min TC_{P_{g,t}} + \min EM_{P_{g,t}} \tag{2-28}
$$

$$
P_g^{min} \le P_{g,t} \le P_g^{max} \tag{2-29}
$$

$$
P_{g,t} - P_{g,t-1} \le RU_g
$$
  
\n
$$
P_{g,t-1} - P_{g,t} \le RD_g
$$
  
\n2-30  
\n2-31

$$
\sum_{g} P_{g,t} \ge L_t
$$

Sachant que  $RU_g/RD_g$  sont les ramps max et min de chaque générateur en (MW/h).

Le tableau 2-1, présente les facteurs de coût et les émissions associées au gaz par unité de

production, ainsi que la production minimale et maximale d'un réseau IEEE9jeux de barres.

<span id="page-31-2"></span>**Tableau 2- 1** Coefficients de coût et d'émission de générateur.

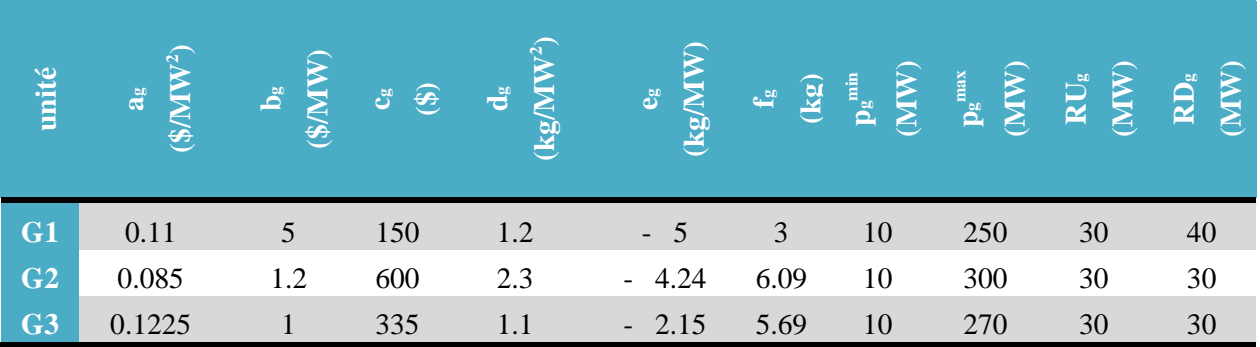

#### <span id="page-31-0"></span>*2.5.1.1 1er scénario : OPF d'un réseau IEEE09 [13]*

Après l'implémentation des données de ce réseau sur l'outil GAMS et exécuter ce programme en utilisant la méthode QCP pour minimiser simultanément les émissions et les coûts d'exploitation totaux.

La répartition optimale de la puissance active produite par chaque générateur pendant 24 heures est illustrée à la Figure 2-2,

La solution numérique de dispatching économique donnée dans le tableau 2-5, pour une fonction objectif de:

- Le cout de production est ; 1.2858E+5 \$
- La pollution est : 1.0559E+6 kg
- La fonction totale est : 2.3417E+5

La répartition optimale de la puissance active produite par chaque générateur durant 24 heurs

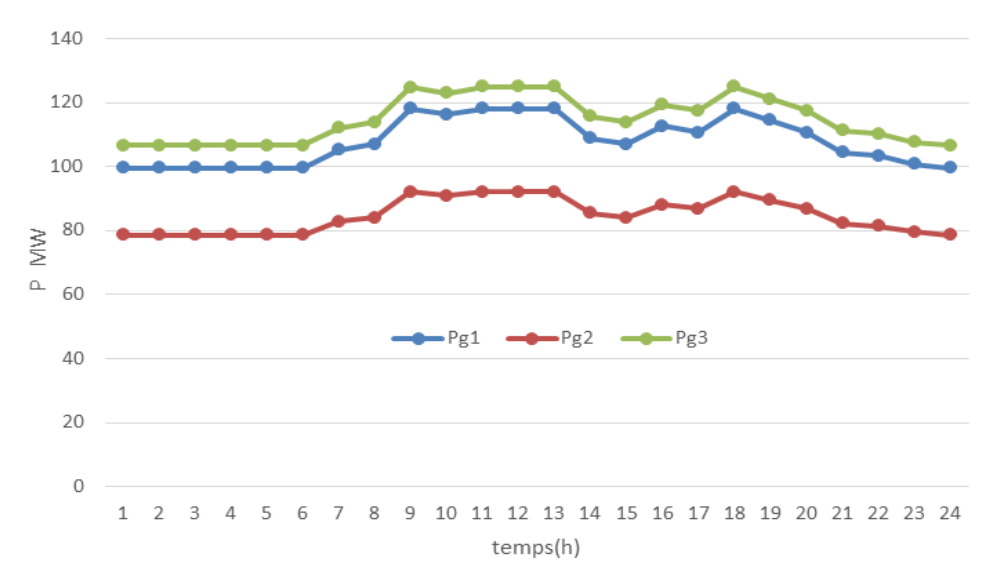

<span id="page-31-1"></span>**Figure 2- 1** Evolution optimale de la puissance générée par les unités thermiques

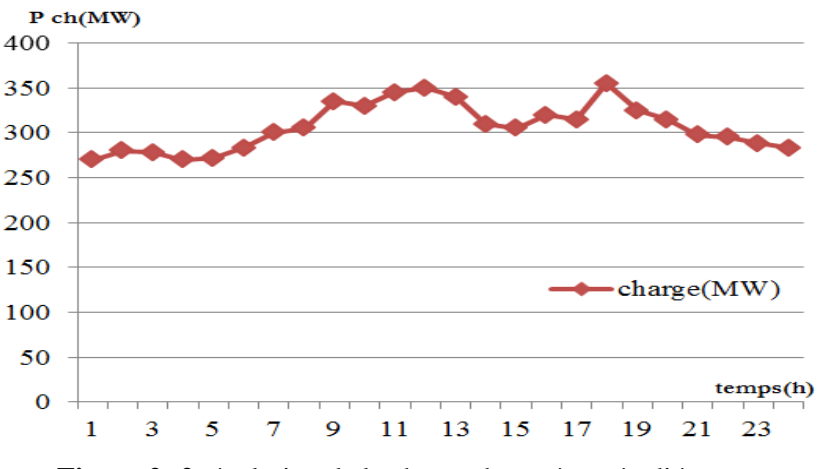

**Figure 2- 2,** évolution de la charge de système étudié

<span id="page-32-0"></span>Nous constatons que la puissance produite suit l'évolution de la consommation comme signaler aussi dans le tableau 2-3 et la figure2-6.

Le tableau 2-2, montre la puissance produite optimal pour une fonction de cout soit optimisée pour chaque centrale de production.

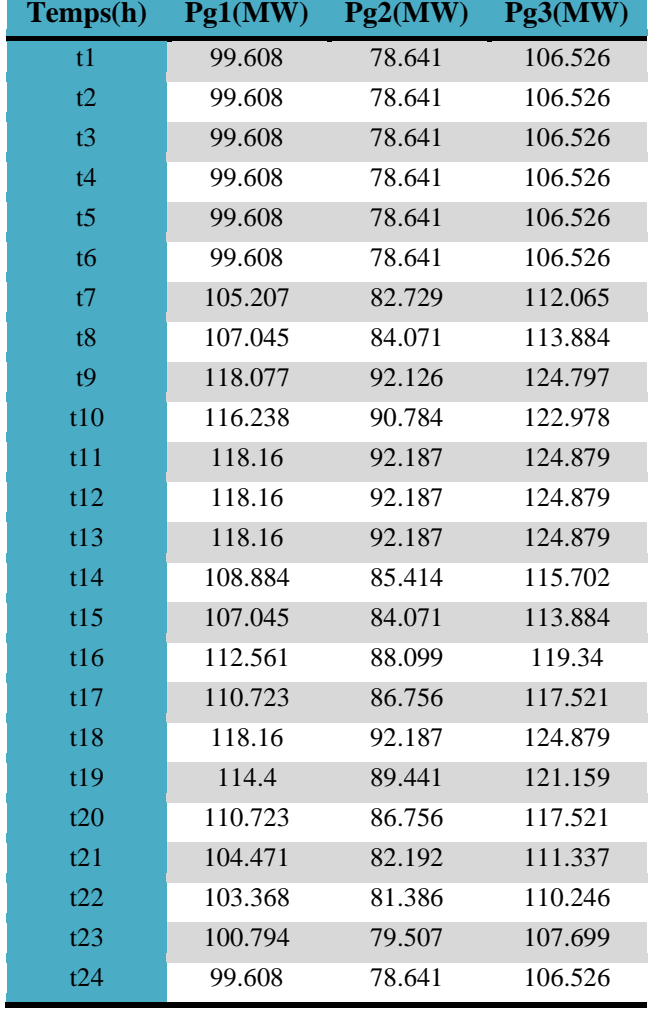

<span id="page-32-1"></span>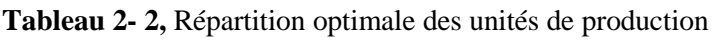

Le tableau 2-3, montre l'évolution de la puissance produite optimale en fonction de la demande d'énergie.

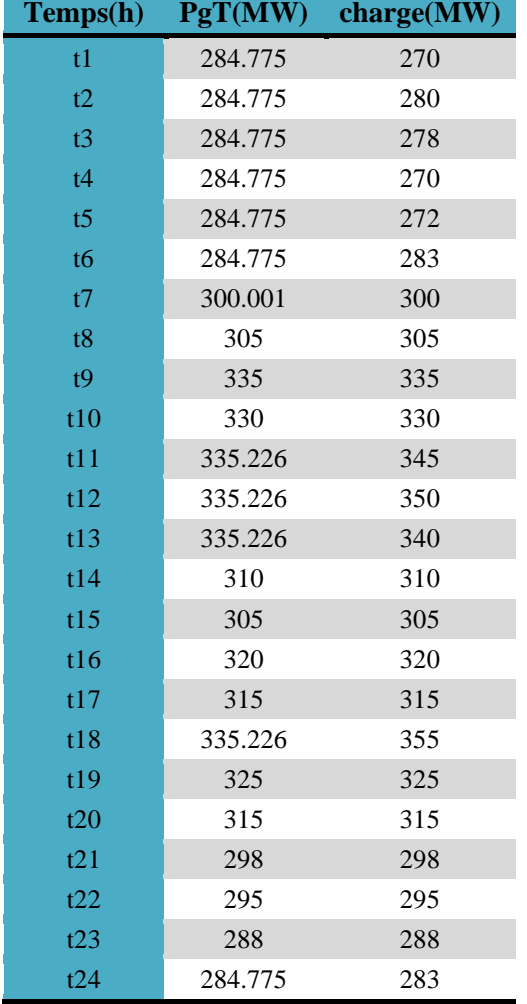

<span id="page-33-1"></span>**Tableau 2- 3** puissance optimale et charge demandée

La figure suivante montre l'évolution de la puissance optimale générée en fonction de la demande durant 24 heures, d'après les résultats obtenus, on voit que la puissance produite est supérieure ou égale à la demande (équation 2-56).

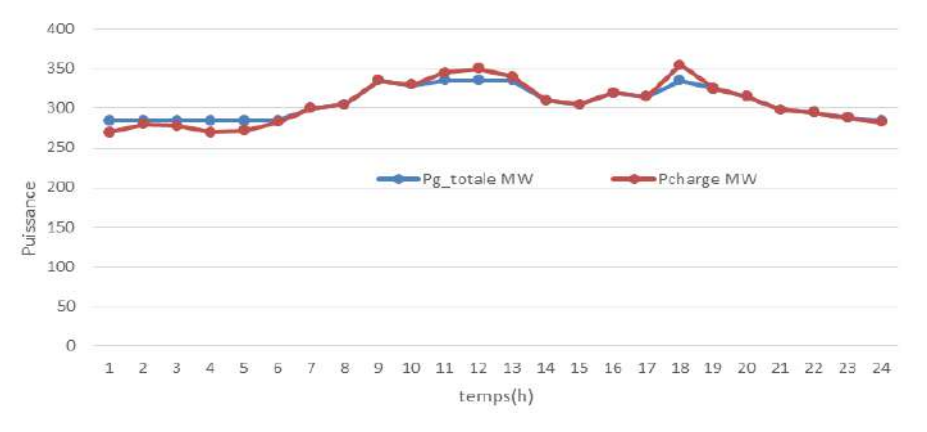

<span id="page-33-0"></span>**Figure 2- 3,** Evolution des puissances totale et charge demande.

#### <span id="page-34-0"></span>*2.5.1.2 2eme scénario : réseau IEEE09 en présence des sources renouvelables.*

Dans cette section, nous aurons insériez une ferme renouvelables de puissance totale produite est mentionné sur la courbe de la figure 2-8.

Les équations correspond de la production éolienne est représenté comme suit :

$$
\min_{DV} TC = \sum_{g,t} a_g b_{g,t}^2 + b_g P_{g,t} + C_g + \sum_t VWC \times P_t^{WC}
$$

$$
TE = \sum_{g,t} a_g P_{g,t}^2 + e_g P_{g,t} + f_g
$$
  
\n
$$
DV = \left\{ P_{g,t}, P_t^W, P_t^{WC} \right\}
$$
  
\n
$$
P_{g}^{min} \le P_{g,t} \le P_{g}^{max}
$$
  
\n
$$
P_{g,t} - P_{g,t-1} \le RU_g
$$
  
\n
$$
P_{g,t-1} - P_{g,t} \le RD_g
$$
  
\n
$$
P_t^W + \sum_g p_{gt} \ge L_t
$$
  
\n
$$
P_t^W + P_t^{WC} \le \Lambda_t^W
$$

Après l'implémentation des équations correspondent à ce scénario

Les résultats obtenus sont déclaré comme suit :

La figure 2-4 représente l'évolution de puissance fournie par les éoliennes qui dépond de la météorologie de la zone où est installé.

Dans ce cas la fonction objectif est :

- Le cout de production est ; 88400.413 \$
- La pollution est : 8.6704E+5 kg

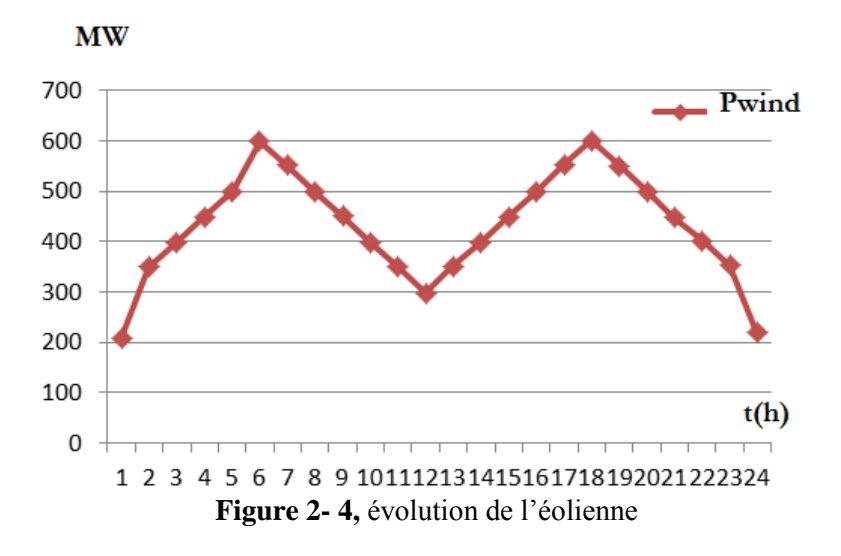

<span id="page-35-0"></span>Le tableau suivant montre l'écoulement optimal des puissances de réseau IEEE 09 en présence d'une charge et puissance produite par les fermes éolienne comme signaler dans le tableau 2-5.

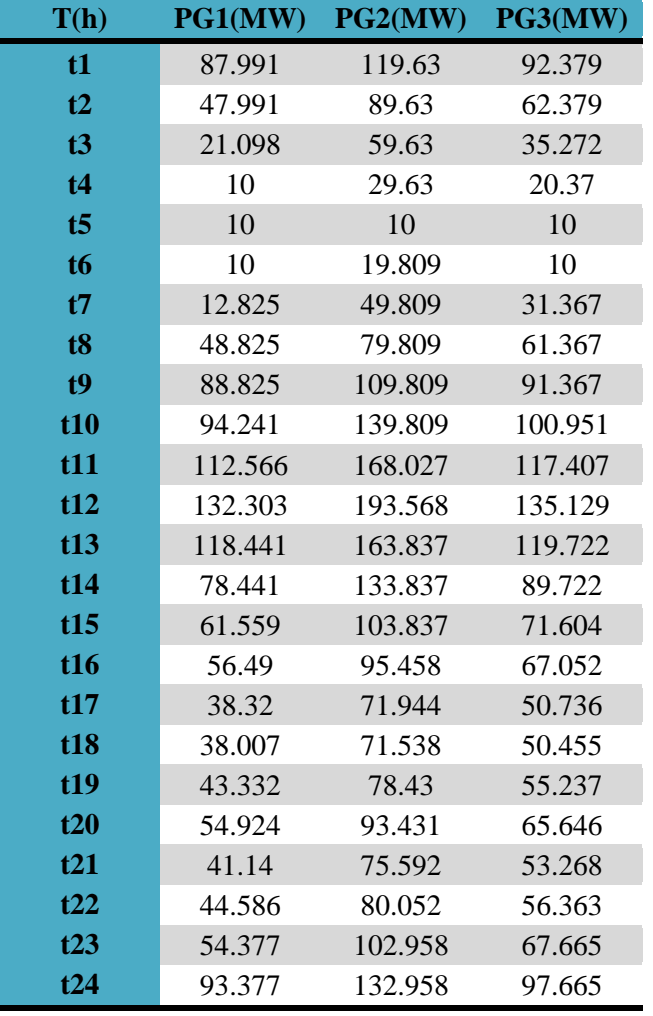

<span id="page-35-1"></span>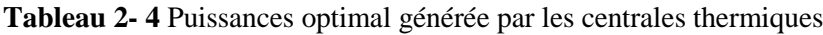

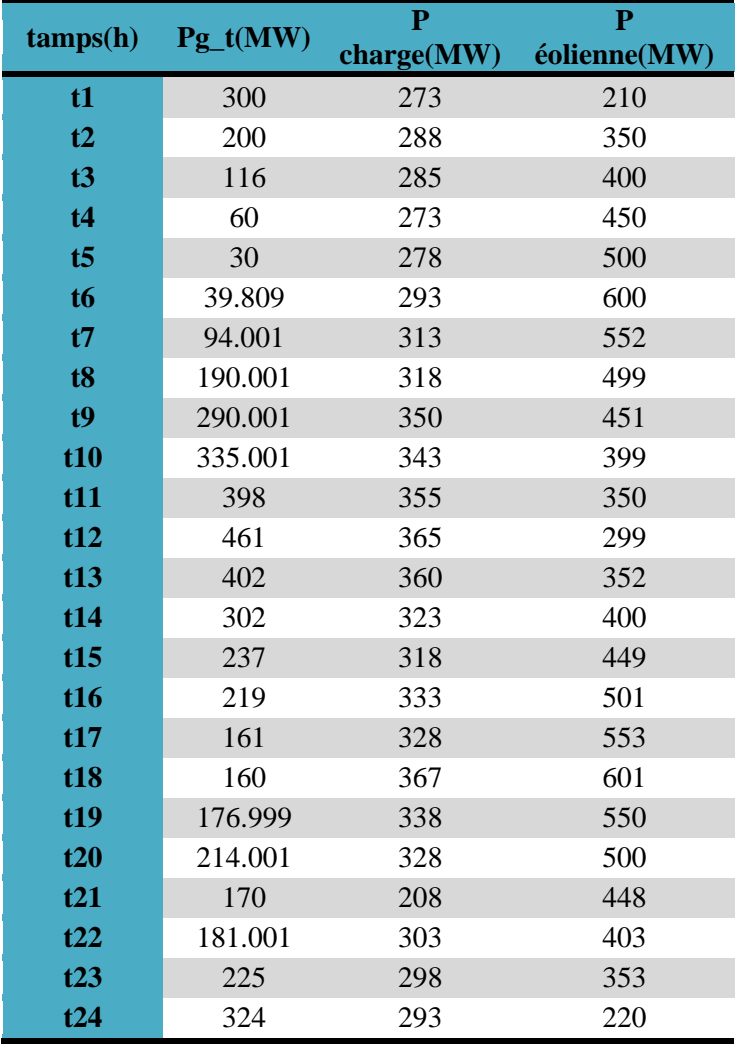

<span id="page-36-1"></span>**Tableau 2- 5** Puissance totales produite, thermique& éolienne et consommée

La figure suivante (figure2-9), montre l'évolution de l'énergie optimale générée en fonction de la demande pour une période de 24 heures, on voit que la courbe de charge est majoritairement supérieure à la production d'énergie par les centrales thermique, mais la présence des sources éolienne peut satisfait les besoins de la charge.

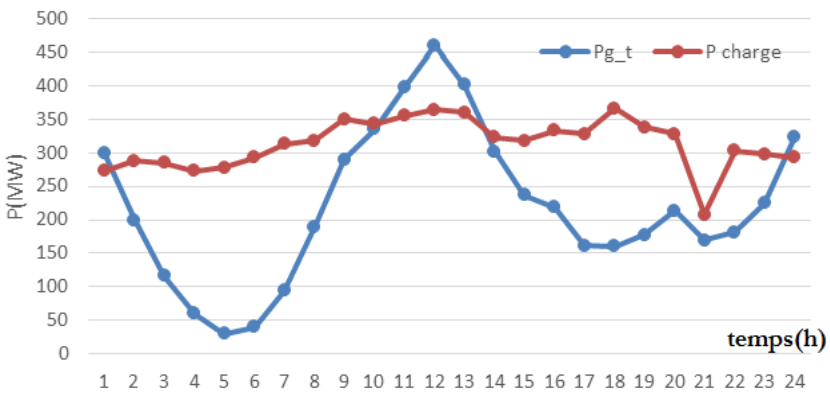

<span id="page-36-0"></span>**Figure 2- 5,** Evolution des puissances totale générée et demandé.

La figure 2-5 montre la répartition optimale de la puissance active produite par chaque générateur sur une période de 24 heures en présence d'énergie éolienne

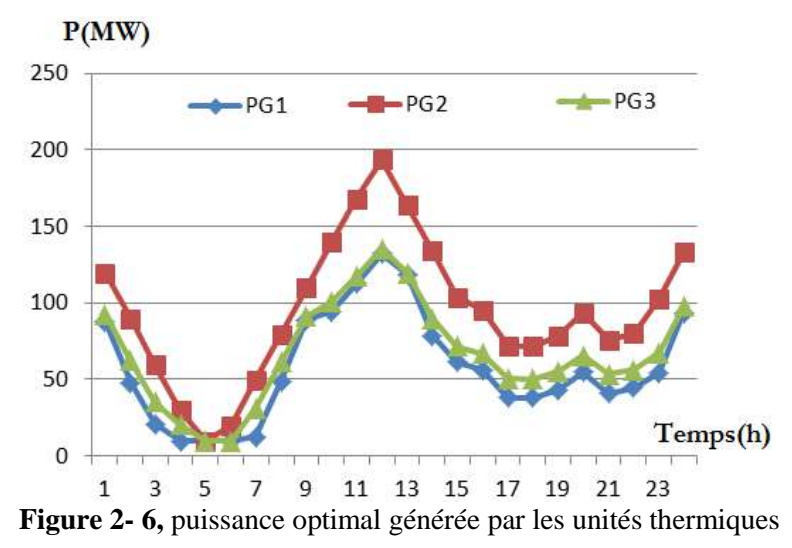

<span id="page-37-1"></span>D'après les résultats obtenus nous avons remarques l'importance de l'intégration des sources renouvelables au système de puissance pour minimiser le cout de production et les émissions de gaz à effet de serre par les centrales de base ce qui alléger le flux de puissance dans les lignes de transport.

#### <span id="page-37-0"></span>**2.6 Conclusion**

La présence des sources renouvelables a un impact significatif sur l'optimisation d'un réseau électrique. L'utilisation croissante des sources renouvelables permet de réduire les émissions de gaz à effet de serre, de diminuer la dépendance aux combustibles fossiles et d'obtenir une production d'électricité plus propre et durable. Cependant, cela présente également des défis en termes de gestion de la demande, de l'équilibrage du réseau électrique et de la gestion de l'intermittence de la production.

## **CONCLUSION**

#### <span id="page-39-0"></span>**Conclusion Générale**

L'étude de l'écoulement de puissance optimal (OPF) est un sujet important pour la planification et l'exploitation des réseaux, comme nous avons pu le constater tout le long de ce mémoire.

Nos travaux sont consacrés à la minimisation du coût de production de l'énergie électrique, et de l'émission de gaz toxiques sans et avec intégration des énergies renouvelable (éolien).

Tout a commencé par donner un aperçu du réseau électrique et de ses composants utilisés dans l'étude, puis les définitions de base de l'optimisation mono-objectif et multiobjectif, ainsi que les différentes méthodes d'obtention de l'OPF, puis choisir une méthode QCP pour l'utiliser.

Après cela, nous avons travaillé sur le programme GAMS et obtenu les résultats avec l'aide du programme MATLAB. Nous avons obtenu des résultats multi-objectifs pour le coût et la pollution, en tenant compte de la capacité des énergies renouvelables à intervenir pour minimiser la pollution et le cout de production des centrales de base, le décideur choisira selon ses besoins et nécessités un compromis entre fonctions objectifs ou selon ses priorités, pour atteindre un flux d'énergie optimal qui respecte les conditions aux limites imposées par le réseau électrique.

Enfin, une amélioration relative de la valeur des fonctions optimisées, notamment la fonction de coût, grâce à la réduction des puissances résultant de la réduction des pertes dues à l'optimisation en énergie produite.

## **Références**

#### **Références**

- ]1] Miguel LOPEZ '' contribution à l'optimisation d'un système de conversion éolien pour une unité de production isolée ''. Thèse doctorat, université Paris Sud11, 2009.
- [2] Souhil Mouassa "Optimisation de l'écoulement de puissance par une méthode métaheuristique (technique des abeilles) en présence d'une source renouvelable (éolienne) et des dispositifs FACTS ", thèse magister université de Sétif2012
- [3] H. Ouafa, "Contribution à l ' optimisation des réseaux électriques en présence des Multi-FACTS par des méthodes métaheuristiques hybrides," in *th doctorat université de sétif*, 2019.
- [4] L. T. Al-Bahrani, "Transient Stability Improvement based on Optimal Power Flow using Particle Swarm Optimization," *IOP Conf. Ser. Mater. Sci. Eng.*, vol. 870, no. 1, 2020, doi: 10.1088/1757-899X/870/1/012118.
- [5] D. O. Dike, S. M. Mahajan, and G. Radman, "Development of a versatile voltage stability index algorithm," *2007 IEEE Canada Electr. Power Conf. EPC 2007*, pp. 556–561, 2007, doi: 10.1109/EPC.2007.4520392.
- [6] D. O. Dike and S. M. Mahajan, "Voltage stability index-based reactive power compensation scheme," *Int. J. Electr. POWER ENERGY Syst.*, vol. 73, pp. 734–742, 2015
- [7] R. Kalaivani, and V. Kamaraj, "Application of Hybrid Psoga for Optimal Location of Svc To Improve Voltage Stability of Power System," *Int. J. Electron. Electical Eng.*, vol. 2, no. 1, pp. 35–40, 2013, doi: 10.47893/ijeee.2013.1063.
- [8] J Daniel, "implementation of a Newton-based optimal power flow into a power system simulation environnment ," Thesis Master of Science in Electrical Engineering , University of Illinois at Urbana-Champaign, 1997
- [9] L.Slimani , "optimisation de l'écoulement de puissance par une méthode de colonie de fourmis," Université de Sétif mémoire de Magister, 2006.
- [10]. S.Sayah, "Application de l'intelligence artificiel pour le fonctionnement optimal des systèmes électriques," Université de Sétif Thèse de Doctorat, 2010.
- [11] A.Ladjici, "calcul évolutionnaire application sur l'optimisation de la planification de la puissance réactive," école national polytechnique d'Alger Mémoire de Magister.
- [12] Alireza Soroudi, '' Power system optimization in GAMS'', School of Electrical Engineering, University College of Dublin Belfield, Dublin, Ireland 2017
- [13] . [https://matpower.org/docs/ref/matpower5.0/case9.html / 05/06/2023 00:13](https://matpower.org/docs/ref/matpower5.0/case9.html%20/%2005/06/2023%2000:13)

## *Annexe*

### *Programme par GAMS d'un réseau IEEE09 pour minimiser la fonction objectif*

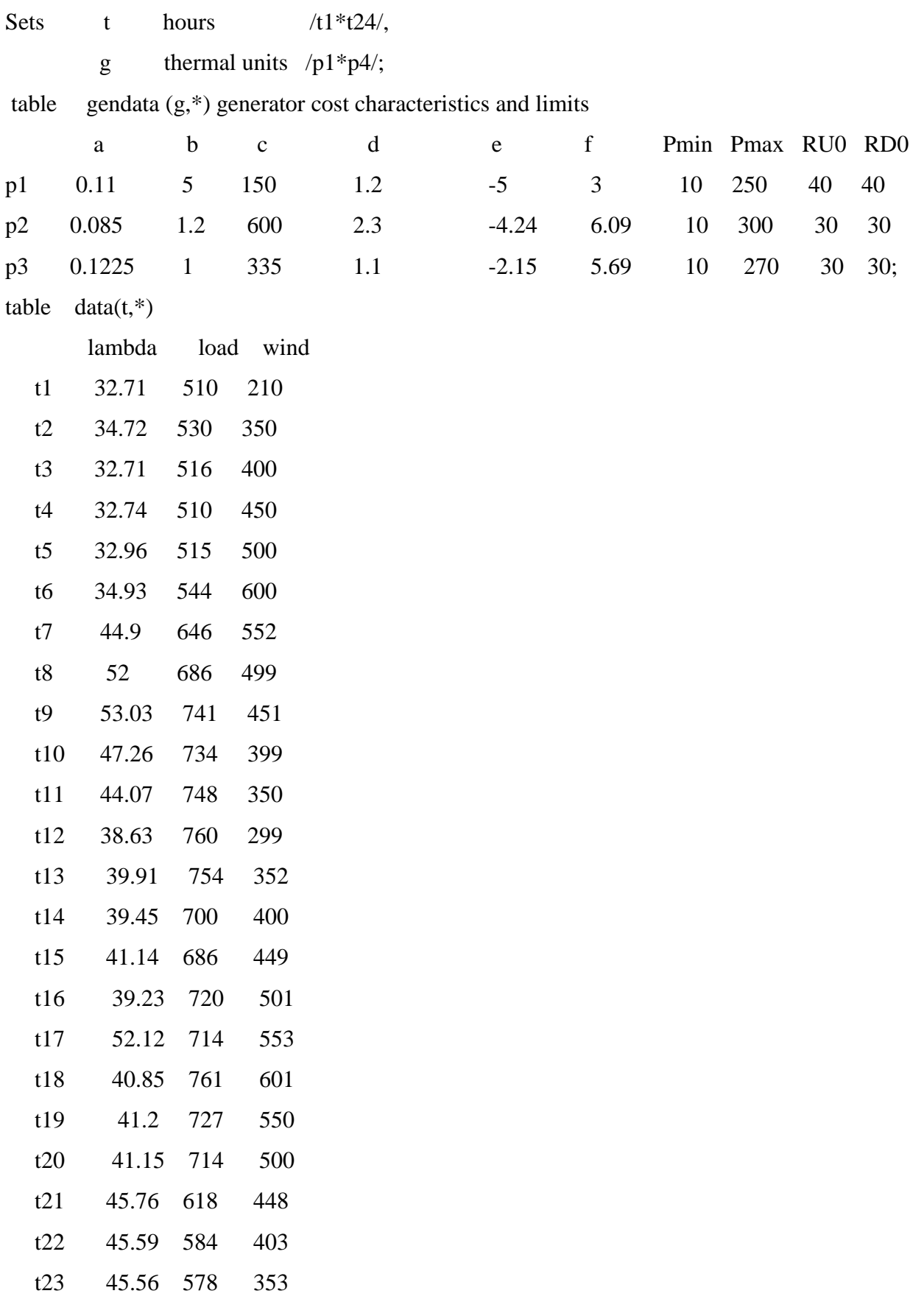

t24 34.72 544 220;

Variables OBJ Objective (revenue)

cost Cost of thermal units

TE EmISSION

p(g,t) Power generated by thermal power plant

Pw(t), PWC(t) winf power wind curtailmet ;

Pw.up(t)=data(t,'wind');  $Pw\cdot lo(t)=0$ ;

Pwc.up(t)=data(t,'wind'); Pwc.lo(t)=0;

 $p.up(g,t) = \text{gendata}(g, "Pmax");$ 

 $p\cdot lo(g,t) = \text{gendata}(g, \text{``Pmin''});$ 

scalar VWC /50/;

Equations Genconst3 , Genconst4 , costThermalcalc , balance , EmISSION ,wind;

costThermalcalc .. cost=e=sum(t,VWC\*pwc(t))+sum((t,g),gendata(g,'a')\*power

 $(p(g,t),2)$  +gendata $(g,b')$ \*p $(g,t)$  +gendata $(g,c')$ );

Genconst $3(g,t)$ ..  $p(g,t+1)-p(g,t)=1$ =gendata $(g,^{\prime}RU0^{\prime})$ ;

Genconst $4(g,t)$ ..  $p(g,t-1)-p(g,t)=1$ =gendata $(g, RDO')$ ;

balance(t) ..  $sum(g,p(g,t))+Pw(t)=g=data(t, 'load');$ 

EmISSION .. TE=e=sum((t,g), gendata(g,'d')\*power(p(g,t),2)+gendata(g,'e')\*p(g,t)

 $+$ gendata $(g, 'f'))$ ;

wind(t)  $\ldots$  Pw(t)+PWC(t)=e=data(t,'wind');

Model DED wind cost based /all/;

Solve DED wind cost based us qcp min cost;

Résultats obtenu

LOWER LEVEL UPPER MARGINAL

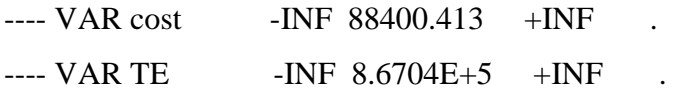

#### LOWER LEVEL UPPER MARGINAL

p1.t1 10.000 87.991 250.000 .

p1.t2 10.000 47.991 250.000 .

p1.t3 10.000 21.098 250.000 .

### ANEXXE

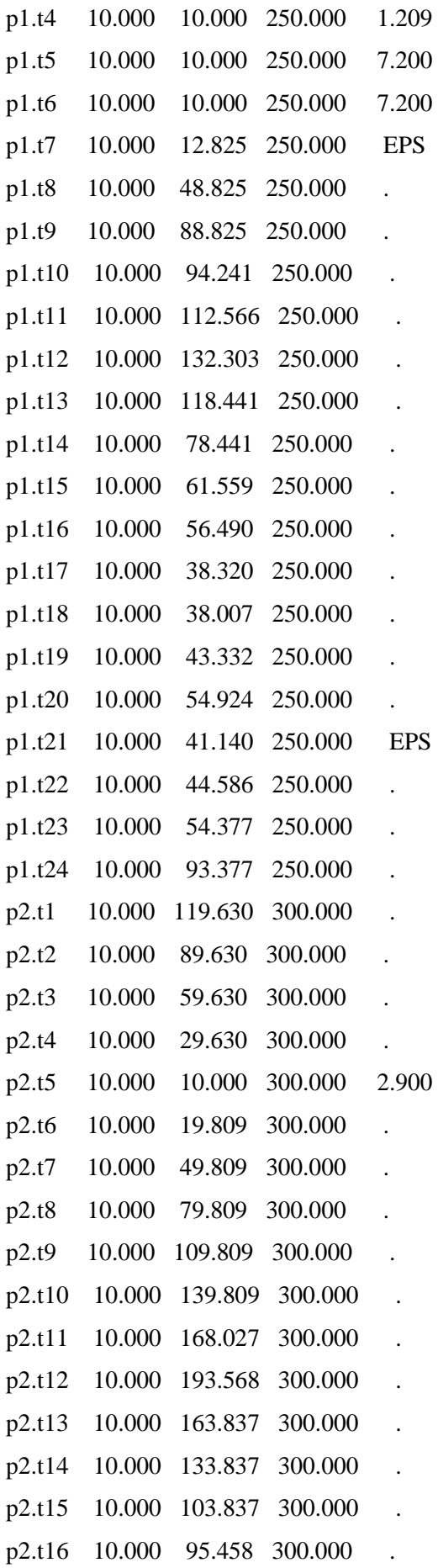

### ANEXXE

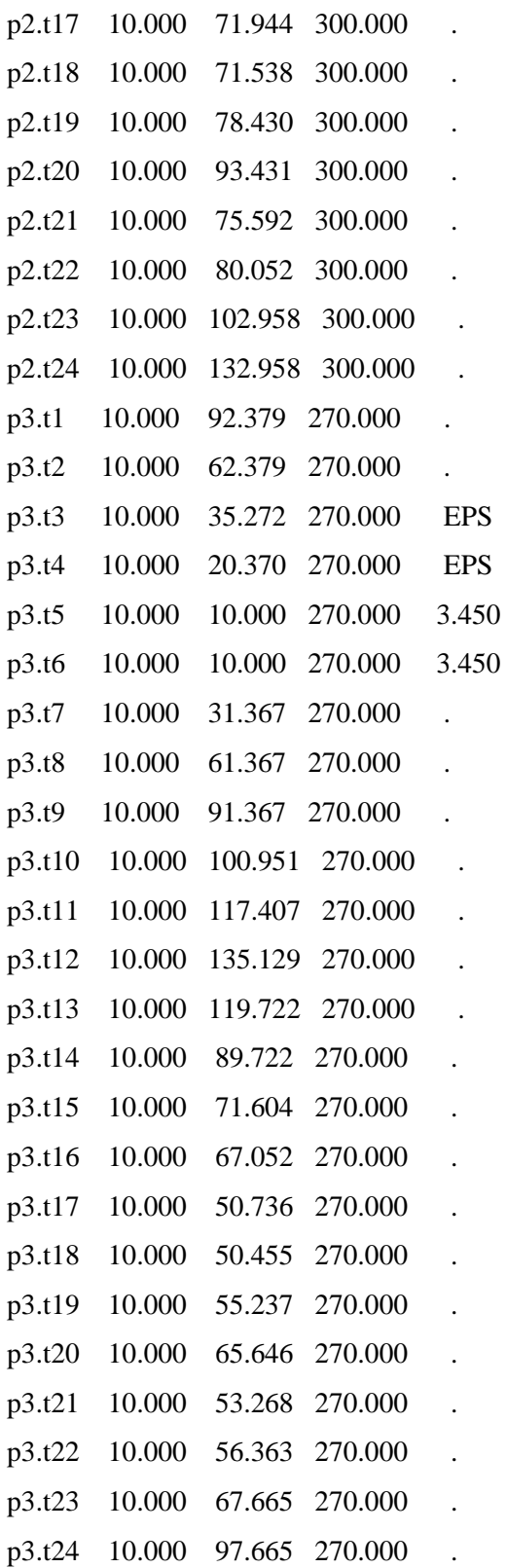

 $\frac{40}{1}$